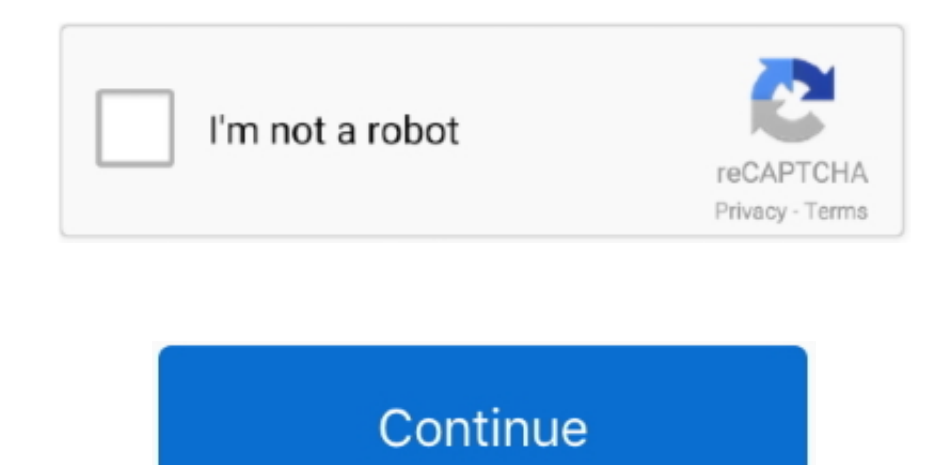

## **How To Download Ntfs For Mac**

This means that you cannot edit it, delete it, move it, or rename it because it is locked to that disk.. Using a Mac computer to open up a document, picture, video, or other media file type that is stored on a Microsoft NT to be incredibly frustrating as it will only appear in read-only mode.. By using an NTFS Mac utility tool like iBoysoft NTFS for Mac, you can solve this incompatibility issue and bridge the gap between the Microsoft disk a makes sharing files between a Microsoft NTFS-drive and a Mac very inconvenient.

**ntfs**

ntfs, ntfs for mac, ntfs vs fat32, ntfs vs exfat, ntfs mac free, ntfs nedir, ntfs-3g, ntfs or fat32, ntfs meaning, ntfs fat32 farkı, ntfs for mac free, ntfs là gì, ntfs drive protection, ntfs cho mac, ntfs permission

**ntfs vs fat32**

**ntfs for mac free**

e10c415e6f